**Visibility of the lunar occultation of Jupiter on 29 Dec 2008**

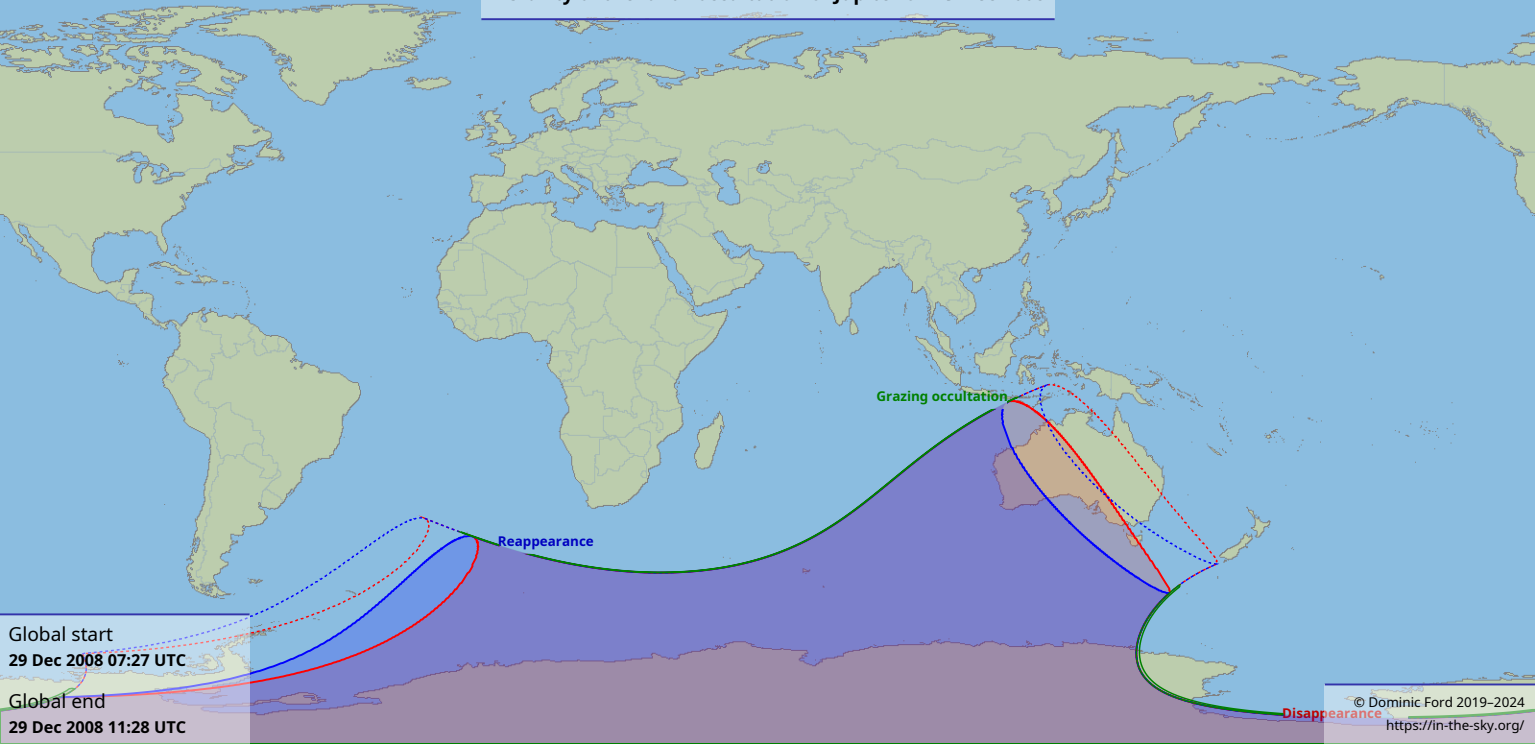